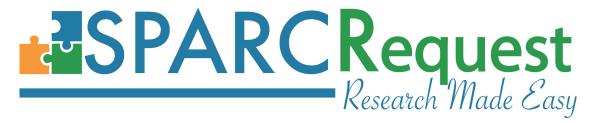

## **SPARCRequest Version 2.0.5 New Features**

#### 1. Rails 5 and Ruby 2.4.1 upgrade

In this new release, we have upgraded the application platform to use Rails 5 and Ruby 2.4.1 for better performance and stability. A lot of adjustments in coding have been done after this major upgrade, and both machine and manual testing have been performed to cover most of the existing functionalities. If there is previous functionality that does not appear to be working correctly, please contact the SPARC Team with the information (using Feedback button or sparcrequest@musc.edu).

#### 2. (SPARCRequest) Research Opportunities Program Moved Under OCR

The "Research Opportunities and Collaborations" program can now be found under Office of Clinical Research (MUSC).

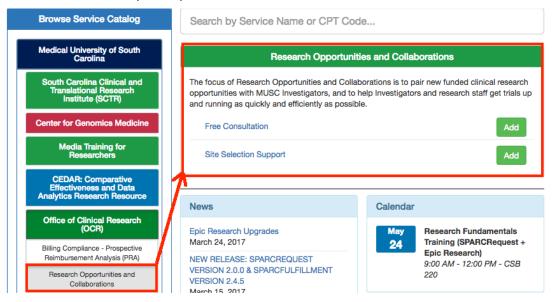

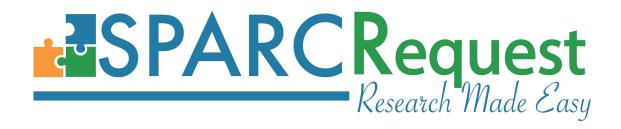

#### 3. (SPARCRequest) Home Page: Blog Post Open in New Browser Tab

On the SPARCRequest homepage, when clicking on one of the blog posts, it is now opening in a new browser page.

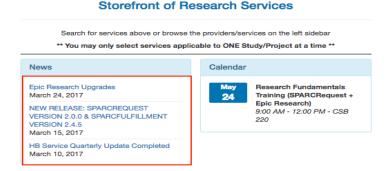

#### 4. (SPARCRequest) Home Page Feedback Button Linked to REDCap through API

The feedback button and the form triggered by the button is now sending collected data directly to REDCap through an API.

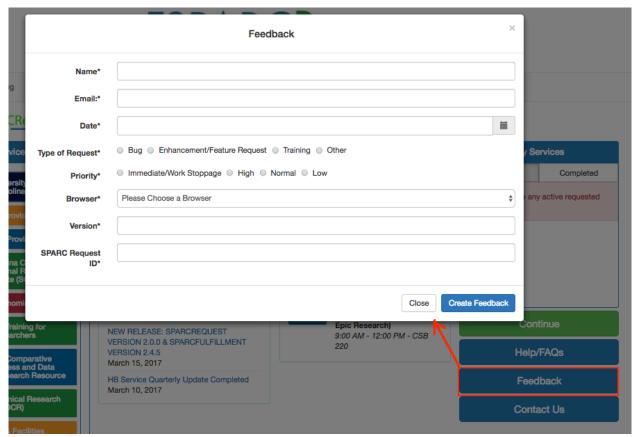

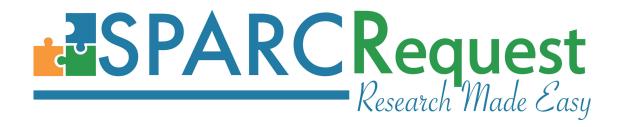

#### 5. (SPARCRequest) New Request Routing Popup Window Reconfigurations

The popup window that is displayed when adding the first service into the shopping cart for the first time has been revamped with clearer language and differential styling to help avoid user confusion.

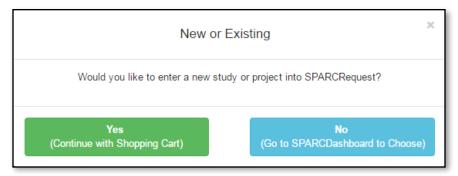

## 6. (SPARCRequest) Deleting Last Service Rerouting Bug Fixed

When "Edit" a request from SPARCDashboard and delete the last service from cart, there is now a warning message showing up, and the user will be re-routed back to SPARCDashboard if the deletion is confirmed.

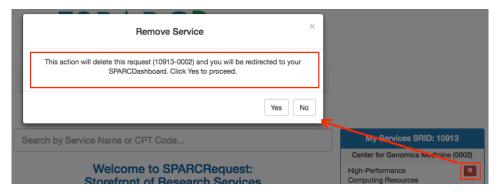

## 7. (SPARCRequest and SPARCDashboard) Visit Calendar New Features

On the SPARCRequest Step 2B (Visit Calendar) all three tabs (Template Tab, Quantity/Billing Tab, and Consolidated Request Tab) and SPARCDashboard Admin Edit Study Schedule tab, the new line item visit notes feature has been built.

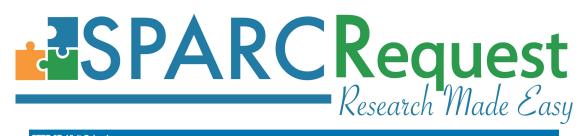

STEP 2B: Visit Calendar Template Tab Quantity/Billing Tab Consolidated Request Tab Per Patient/Visit Services -- Screening Phase Visits 1 - 3 of 3 Unit Costs Day + - Day + 7 0 0 14 0 Clinical Total Per Status Allergy (0004) 1 - \$12.73 | 1 - \$12.73 | 1 - \$12.73 HB ALLERGEN \$67.00 \$38.19 \$38.19 Draft \$12.73 Each IMMUNO/ SGL/ NO REACT N (95115) HB ALLERGEN/ \$12.73 Draft \$67.00 \$12.73 Each 0 - \$0.00 1 - \$12.73 0 - \$0.00 \$12.73 IMMUNO/ MUL/ NO REACT N (95117) HB INTRADERM/ SEQ/ INCR/ DRUG/ VEN/ EA 1 - \$15.01 \$45.03 \$45.03 Maximum Total Direct Costs Per Patient \$27.74 \$40.47 \$27.74 \$95.95 \$27.74 \$95.95 Total Costs (Per Patient/Visit Services) Per Study -- Screening Phase One Time Fee Services Unit Costs Service Name Status Your Cost Unit Type # Qtv Type # MUSC > SCTR > Biostats ( \$0.00 Biostatistical Education Submitted \$0.00 10

Now users can click on the Notes icon to enter or view the service level notes on each service on the calendar; The count of the already entered notes will show up beside the note icon. Also, the font styling has been adjusted on the Consolidated Request Tab on the calendar to emphasize the totals.

On the "Line Item Visit Notes" popup window, the name (and CPT code) of the services that is being adding notes to is displayed.

Methodology/ Study Design

110

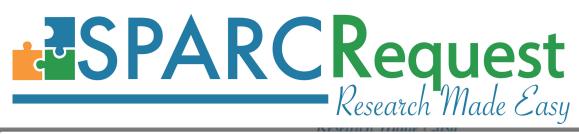

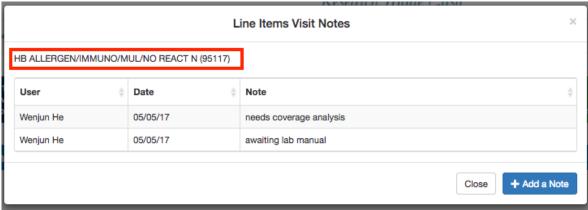

## 8. (SPARCRequest) Step 2C: Subsidy Popup Window Display Adjustment

On SPARCRequest Step 2C page (shown when a request is eligible for potential subsidy), the sequence has been changed for "Subsidy Cost" and "PI Contribution," in order to make the content more logical. Also, tooltips have been added to the labels to help understanding each field.

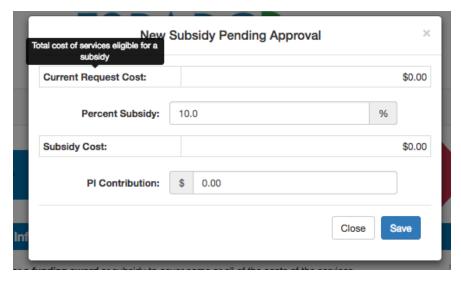

## 9. (SPARCRequest) Step 3 Page New Arrangements

In this new release, the labels and on SPARCRequest Step 3 has been cleaned and reorganized to make the page and each section clearer. Also, tooltips were added to the buttons to help operation.

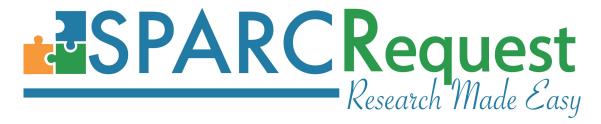

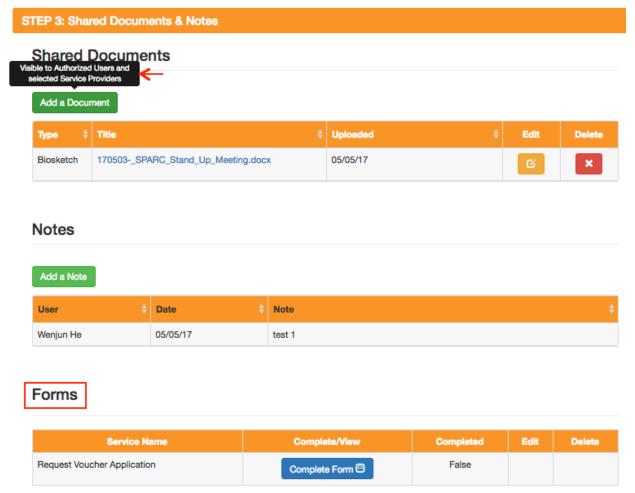

## 10. (SPARCRequest) Email Bug Fixes and Improvements

Bug fixes have been done to ensure that emails are always sent out when appropriate (when there is a status change caused by the authorized user, either through "Modify Request" or "Edit" button on SPARCDashboard).

Also, if nothing is changed for the request (no service or status change) at re-submission, then the service provider will not get email notifications.

#### 11. (SPARCRequest & SPARCDashboard) Edit Request Shopping Cart Bug Fixed

We have fixed a bug that was causing all the services to show up in the shopping cart instead of the services in the selected request when user clicks "Edit" button on the SPARCDashboard to edit a single request.

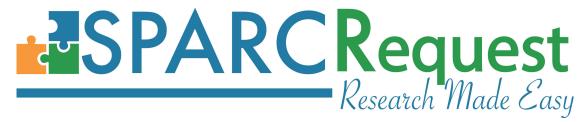

#### 12. (SPARCRequest & SPARCDashboard) RMID Hyperlink Open in New Tab

The hyperlink for the "Research Master ID" label on study information page of both SPARCRequest and SPARCDashboard now opens in a new browser tab, instead of replacing the current one, so that users won't lose the information that has not been saved on the page yet.

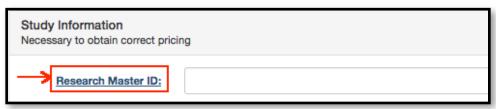

## 13. (SPARCRequest & SPARCDashboard) New Document Types Added

Seven new document types have been added to SPARCRequest Step 3 page and SPARCDashboard documents section to include more type of documents utilized in clinical research: Coverage Analysis, OCR Approval, Manuals (Pharmacy, Lab, Imaging, etc.), Contract, Investigator Brochure, Feasibility / Site Selection, and Certificate of Confidentiality.

We have also sequenced the "Document Type" list alphabetically.

The document type list can be customized using constants.yml.

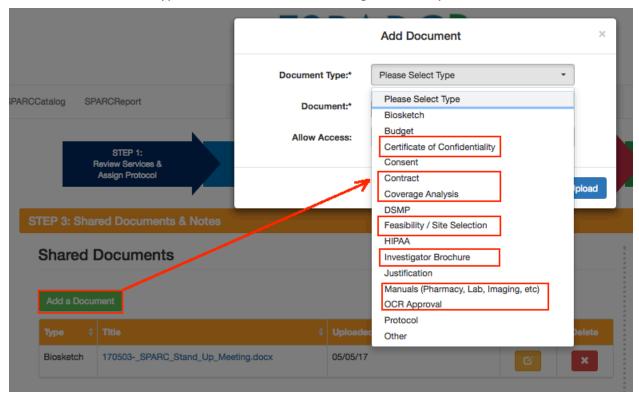

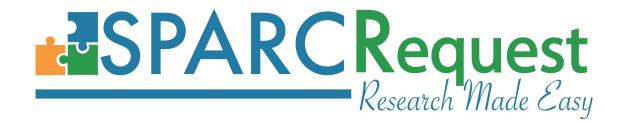

# 14. (SPARCRequest & SPARCDashboard) Default Document Access Bug Fixed (LA CaTS Suggestion)

On SPARCRequest Step 3 and SPARCDashboard Document section, if the logged in user is a general user (not a service provider or super user), there was a bug causing the "Allow Access" default to select every organization not working correctly. This bug has now been fixed.

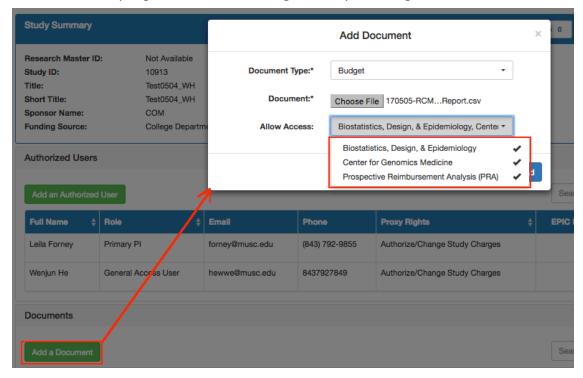

#### 15. (SPARCRequest & SPARCDashboard) Script Created for Merging Protocols

Occasionally, duplicative protocols could be created because different reasons. We created a script to merge two protocols (<a href="https://github.com/bmic-development/sparc-request/blob/master/lib/tasks/merge\_protocols.rake">https://github.com/bmic-development/sparc-request/blob/master/lib/tasks/merge\_protocols.rake</a>). When a master protocol chosen, the script will merge the requests, notes and documents from both protocols into the master protocol, and keep the authorized users and protocol information of the master one. Note that if the request number is changed due to the merge and the request has been pushed to SPARCFulfillment, the corresponding number needs to be updated in SPARCFulfillment as well.

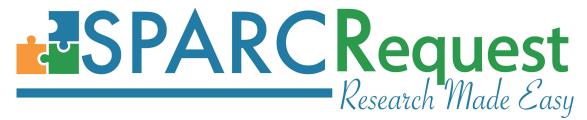

#### 16. (SPARCRequest & SPARCDashboard) Epic Queue Reconfiguration

In this new release, we have reconfigured the Epic queue function so that the designated admin users have more options in the frontend to view, send and remove the protocols from the frontend.

The defined users (in application.yml epic\_queue\_access option) have access to the "View Epic Queue" button on their SPARCDashboard, which shows a view with "Current" and "Past" tabs.

The "Current" tab lists the current queued protocol (by authorized user submitting a protocol that is chosen to go to Epic), with the "Send", "Delete" options, and the ability to redirect into that protocol.

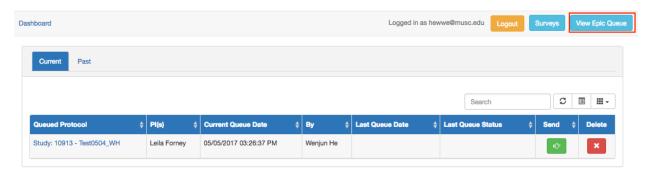

The "Past" tab lists the protocols that have been push to Epic previously, with the most recent status of the push and the time.

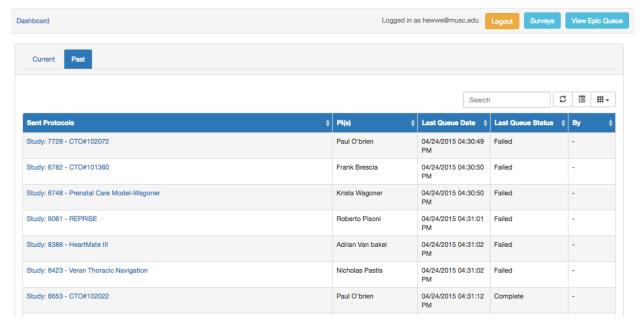

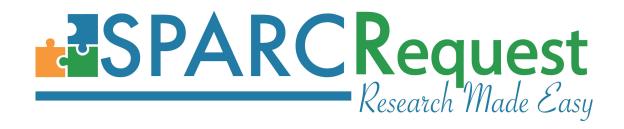

#### 17. (SPARCDashboard) Highlight Color Added for Finished Statuses

On SPARCDashboard, background color of the finished\_statuses ('Complete' and 'Withdrawn' in the current MUSC production configuration) has been changed to red, which services as a visual cue of the irreversible nature of the two status.

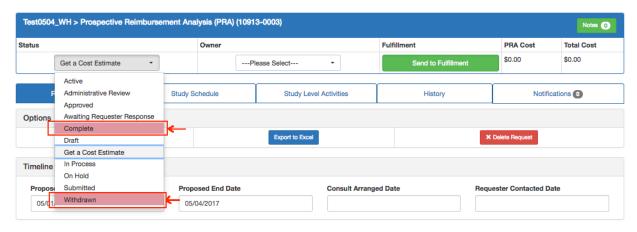

#### 18. (SPARCDashboard) Overlord User Rights Increased

In this new release, the specific users defined in the database (identities.catalog\_overlord = 1) now have access to the "Modify Request" button on every protocol that they have rights to, and can modify the request directly.

#### 19. (SPARCDashboard) New Survey Builder Module

With the new survey builder module on SPARCDashboard for designated group of users (site\_admins in application.yml), now SPARCRequest site admins can create and design surveys.

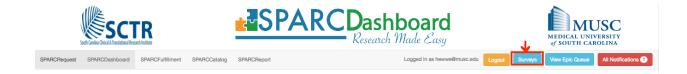

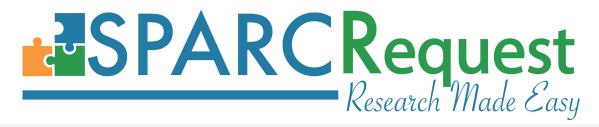

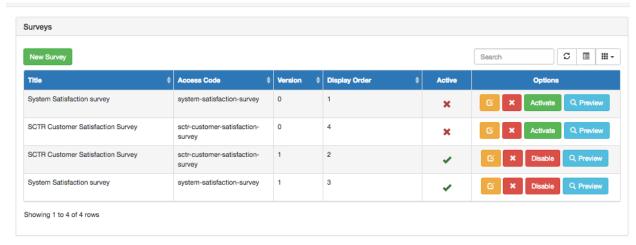

The designed survey can be edited, previewed and activated from this module, and then associated to an organization in SPARCCatalog. Currently, if a survey is associated, it is sent out to the primary PI and requester when the service provider "Complete" the request from SPARCDashboard.

Medical University of South Carolina / South Carolina Clinical and Translational Research Institute (SCTR) / Mobile Health and TACHL Center

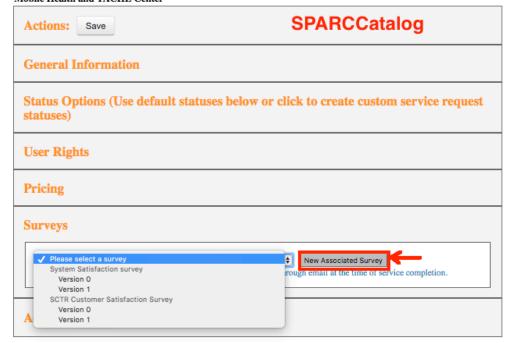

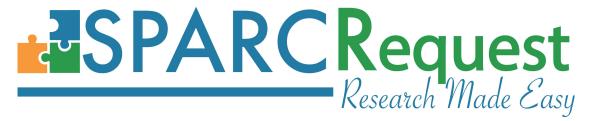

## 20. (SPARCCatalog) Pricing Map Rates NaN Bug Fixed

In SPARCCatalog, when inside the pricing map section on a service and trying to delete an existing override price, and click "Save", there was no error message, however, the change was not saved because it was a NaN (Not a Number, see previous screenshot below).

We have fixed this bug in this release.

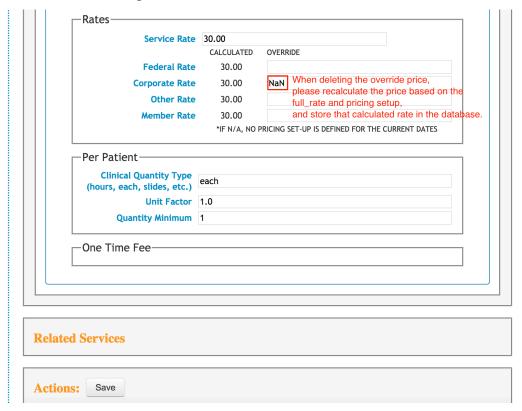

#### 21. (SPARCCatalog) Status Options Box Reconfiguration

The "Status Option" section in SPARCCatalog has now be reconfigured to:

- 1). Display the statuses alphabetically;
- 2). Pre-select and disable the "Draft", "Get a Cost Estimate", and "Submitted" statuses, so that they can't be unchecked, because they are default statuses by the system;
- 3). When a new organization is created, "Awaiting Requester Response", "Complete", "In Process", and "On Hold" statuses are preselected but can be unchecked, since they are the recommended default statuses;
- 4). On the right column title has been changed to "Selected Statuses" for clarification.

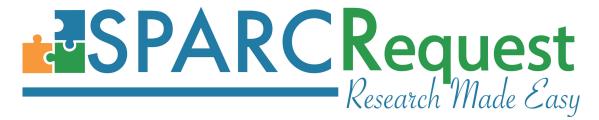

Medical University of South Carolina / South Carolina Clinical and Translational Research Institute (SCTR) / Voucher Program

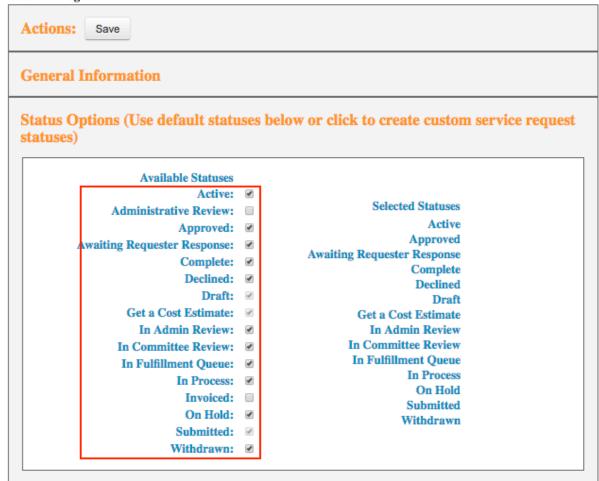

## 22. (SPARCReport) Protocol Report Reconfiguration

For the protocol report on the SPARCReport module, the following reconfigurations have been done:

- 1). "Research Master ID" column into the report, showing the corresponding RMID;
- 2). The previous 'Institution/Provider/Program' columns have been deleted since they have already been covered in the Service Request report. With this adjustment, the report is now only shown one row for each protocol to avoid duplicative information;
- 3). "Number of Requests" column has been added to show the current total count of requests (sub-service-requests) under each protocol.

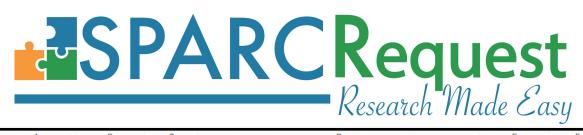

| 4  | Α                      | В                  | С                 | D                                                                                        | E                  | F              |
|----|------------------------|--------------------|-------------------|------------------------------------------------------------------------------------------|--------------------|----------------|
| 1  | Report Generated:      | 2017-05-05         |                   |                                                                                          |                    |                |
| 2  | # of Records:          | 184                |                   |                                                                                          |                    |                |
| 3  |                        |                    |                   |                                                                                          |                    |                |
| 4  | Report Parameters      |                    |                   |                                                                                          |                    |                |
| 5  | Type:                  | Protocols          |                   |                                                                                          |                    |                |
| 6  | Service Requests Origi | 2017-04-01         |                   |                                                                                          |                    |                |
| 7  | Service Requests Origi |                    |                   |                                                                                          |                    |                |
| 8  | Institution:           | 45                 |                   |                                                                                          |                    |                |
| 9  |                        |                    |                   |                                                                                          |                    |                |
| 10 | Protocol ID            | Research Master ID | Protocol Short 1  | Protocol Title                                                                           | Number of Requests | Funding Source |
| 11 | 2177                   |                    | Racepathsig       | Race, pathomolecular signature and crc survival                                          | 2                  | internal       |
| 12 | 7714                   |                    | CTO#102055        | A Multicenter Phase 3 Randomized, Open-Label Study of Bosutinib versus Imatinib in       | 6                  | industry       |
| 3  | 8619                   |                    | Safety & Suitabi  | Safety & Suitability of Dabigatran to Inhibit Thrombin in Scleroderma                    | 2                  | federal        |
| 4  | 7720                   | 26                 | ASC01             | A Randomized, Double-blind, Placebo-Controlled, Phase II Multicenter Trial of a Mono     | 10                 | federal        |
| 5  | 8946                   |                    | Blood cultures in | The rate of positive blood cultures in Hematology/Oncology inpatients receiving antibio  | 2                  | internal       |
| 16 | 9401                   |                    | Graybill Vitamin  | A pilot study evaluating vitamin D deficiency and risk of aggressive uterine cancer in A | 1                  | college        |
| 17 | 9464                   |                    | ECHO              | Grant Proposal - ECHO grant                                                              | 4                  | federal        |
| 8  | 9723                   |                    | Effect of a Home  | Effect of a Home-based Counseling Program by Trained Community Health Nurses on          | 3                  |                |
| 19 | 9784                   |                    | Podocyte          | Treatment of Proteinuria Due to Treatment Resistant or Treatment                         | 4                  | industry       |
| 20 | 9790                   |                    | NAC for TUD       | NAC for TUD                                                                              | 3                  | internal       |
| 21 | 9571                   |                    | Self Manageme     | Family-Centered Self Management Program for Caregivers of Children with SCD              | 4                  | internal       |
| 22 | 9479                   |                    |                   | A Phase II Trial of Adjuvant Prostvac-V/F in Subjects at High Risk for Relapse after Ra  | 5                  | investigator   |
| 23 | 9979                   | 319                |                   | A Double-blind, Randomized, Controlled Trial Comparing the Safety and Efficacy of All    |                    | industry       |
| 24 | 9778                   |                    |                   | Alternate Approaches for Clinical Stage II or III Estrogen Receptor Positive Breast Can  |                    | federal        |
| 25 | 10152                  |                    | Anticoagulant et  | Effectiveness and safety of direct oral anticoagulant agents compared with warfarin an   | 2                  | investigator   |
| 26 | 10242                  |                    |                   | Multi-Center Clinical Evaluation of the ATTUNE Revision System in Complex Primary        |                    | industry       |
| 27 | 10241                  | 487                | Attune Revision   | Multi-Center Clinical Evaluation of the ATTUNE Revision System in Revision Total Kne     | 1                  | industry       |
| 28 | 10287                  |                    | Esperion - Bem    | A RANDOMIZED, DOUBLE-BLIND, PLACEBO-CONTROLLED STUDY TO ASSESS T                         | 3                  |                |
| 29 | 10291                  | 344                | Alleviate         | Safety, tolerability, and pharmacokinetics study of single and multiple subcutaneous do  | 4                  |                |
| 30 | 10370                  | 73                 | BMS Infusion      | A Multicenter, Randomized, Double-Blind, Parallel-Group, Placebo-Controlled, Dose-R      |                    | industry       |
| 31 | 10374                  |                    |                   | A Multi-Center Review of Urinary Retention After the AdVance Transobturator Male Sli     |                    |                |
| 32 | 10378                  |                    |                   | Treatment of Drug-resistant Pediatric Primary Focal Segmental Glomerulosclerosis Us      |                    |                |
| 33 | 10420                  |                    |                   | Hidden microbiome of hospital infection surveillance: biomarkers of health outcomes      | 3                  |                |
| 34 | 10422                  | 331                | SHIRE             | Dose-finding Study to Evaluate the Safety, Tolerability and Efficacy of Volixibat Potass | 7                  | industry       |
| 35 | 10439                  |                    | MCRC Patient (    | The Multidisciplinary Clinical Research Center for Rheumatic Diseases in African Ame     |                    | federal        |
| 36 | 10464                  |                    |                   | MUSCIPL Database                                                                         |                    | internal       |
| 37 | 10322                  |                    | Apixaban          | A Prospective, Randomized, Open Label, Multi-center Study of the Safety and Pharma       | 10                 | federal        |
| 38 | 10503                  |                    | Pharmacothera     | Pharmacotherapy for Preschool Aged Children with Attention Deficit Hyperactivity Disc    |                    | unfunded       |
| 39 | 9478                   |                    |                   | A Randomized, Open Label Phase 2 Study to Evaluate the Safety and Efficacy of Mirv       |                    | industry       |
| 10 | 10589                  | 407                | ARIOS             | Follow-up Study to Assess Long-Term Safety and Outcomes in Infants and Children B        |                    | industry       |
| 11 | 10592                  |                    | EGRIS in MUSO     | Retrospective examination of EGRIS (Erasmus GBS Respiratory Insufficiency Score) i       | 2                  | ,              |
| 12 | 10688                  |                    |                   | Extension Study to Evaluate the efficacy and Safety of Elagolix in Prememnopausal W      | 15                 |                |

#### 23. (SPARCReport) Service Requests Report Add Owner Column

The "Owner" column has been added to the "Service Requests" report in SPARCReport, which shows the designated service provider from SPARCDashboard.

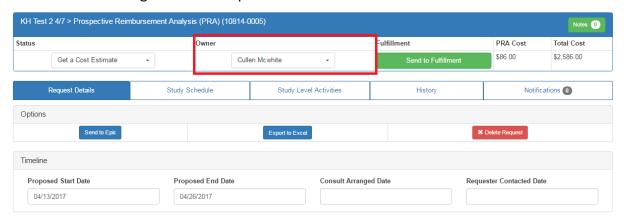

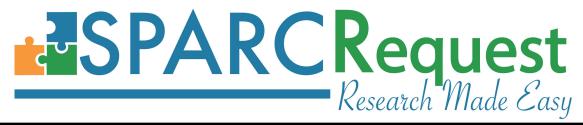

| Program                | Core                | Primary PI Last | Primary PI First | Primary PI Insti | t Primary PI College | Primary PI Department              | Primary PI Division           | Sent to SPARCFulfillment | Owner           |
|------------------------|---------------------|-----------------|------------------|------------------|----------------------|------------------------------------|-------------------------------|--------------------------|-----------------|
| Biostats               |                     | Tanner          | Nichole          | MUSC             | College of Medicine  | Medicine                           |                               | No                       | Paul Nietert    |
| Research Data Requests |                     | Ford            | Dee              | MUSC             | College of Medicine  | Medicine                           |                               | Yes                      | Tomoko Goddard  |
| Research Nexus         |                     | Argula          | Rahul            | MUSC             | College of Medicine  | Medicine                           | Pulmonary & Critical Care     | Yes                      | Anne Wulf       |
| Research Nexus         |                     | Argula          | Rahul            | MUSC             | College of Medicine  | Medicine                           | Pulmonary & Critical Care     | Yes                      | Karen Packard   |
| Research Data Requests |                     | Carr            | Christine        | MUSC             | College of Medicine  |                                    |                               | Yes                      | Katie Kirchoff  |
| SUCCESS                | Regulatory          | Obeid           | Jihad            | MUSC             | College of Medicine  | Psychiatry and Behavioral Sciences |                               | Yes                      | Toni Mauney     |
| SUCCESS                | Special Populations | Rockey          | Don              | MUSC             | College of Medicine  | Medicine                           | Gastroenterology & Hepatology | Yes                      | Chanita Halbert |

We have also fixed a bug with the "Sent to SPARCFulfillment" column, which was causing it to not differentiate among different request with the same protocol.

#### 24. (SPARC/Epic) Epic Interface Change to Include RMID

The Message from SPARC to Epic has been revised to include the Research Master ID, if there is one existing for the study. The RMID is now showing in Epic in the "Free Text 3" field (external value: "RGFT3").

## 25. (Database & SPARCDashboard) Script for Merging Multiple Service Requests

For this production, we have merged a portion of the historical multiple packages service requests underneath the same protocol, which was causing the users to see multiple "Modify Request" buttons on SPARCDashboard (see below for an example) and cause confusion.

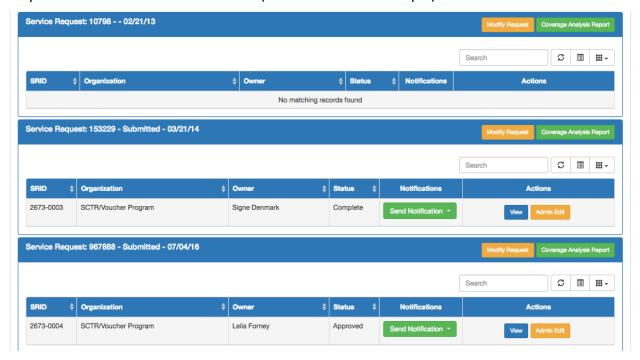

The rest of the cases will be merged for the next production, so that all the requests under a protocol are neatly in one package (as shown below).

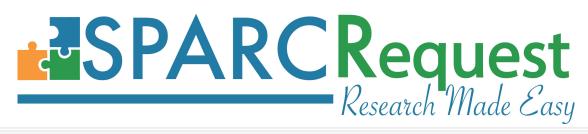

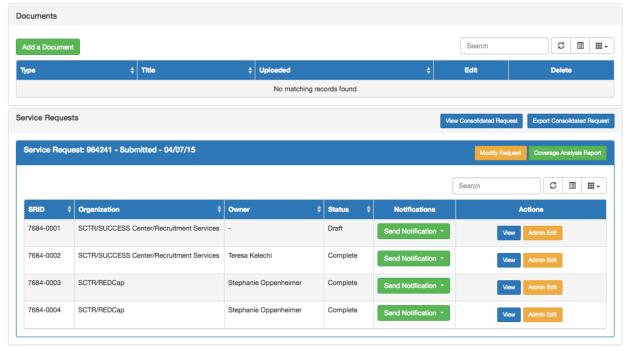

## 26. (SPARCRequest) Gemfiles Updated

The gemfiles have been tested using Hakiri Facets and updated to improve security.

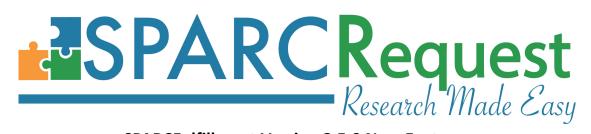

#### **SPARCFulfillment Version 2.5.0 New Features**

#### 1. (SPARCFulfillment) Upgraded to Rails 4.2.8

The Rails version used in SPARCFulfillment has been upgraded to 4.2.8.

#### 2. (SPARCFulfillment) Script Created for Updating Service Names

A new script has been created to update the name of an identified service: <a href="https://github.com/bmic-development/sparc-fulfillment/blob/master/lib/tasks/fix\_service\_names.rake">https://github.com/bmic-development/sparc-fulfillment/blob/master/lib/tasks/fix\_service\_names.rake</a>

## 3. (SPARCFulfillment) Table Contents Alignment Bug Fixed

The bug that was causing misalignment (see previous screenshot below) of calender columns in a chosen protocol in SPARCFulfillment has been fixed.

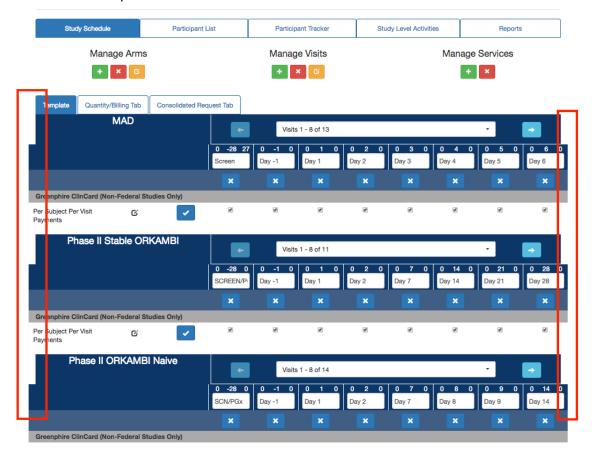

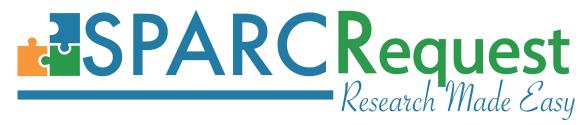

## 4. (SPARCFulfillment) Special Characters in Arm Name Removed

We have removed the existing special characters ([] \* /  $\$ ?:) in arm names for SPARCFulfillment protocols, to maintain consistency between SPARCRequest and SPARCFulfillment, and avoid validation errors.

## 5. (SPARCFulfillment) Total Cost Reconfigurations

In this release, we have removed the static "Total Study Costs" column (which did not update the cost value after a request is pushed to fulfillment) from SPARCFulfillment homepage;

The "[Organization] Cost" (showing the cost of the individual request) and "Total Cost" (showing the total cost of the whole protocol) columns are now showing in the header inside each request now, and the values auto-updates and are consistent with the values in SPARCRequest.

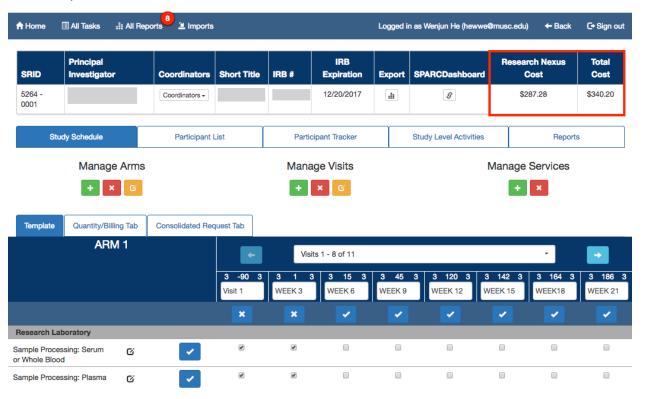

#### 6. (SPARCFulfillment) Klok Import User Interface

There is now a new "Imports" tab on SPARCFulfillment for importing data from other systems.

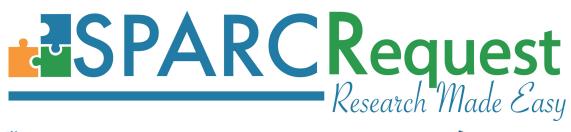

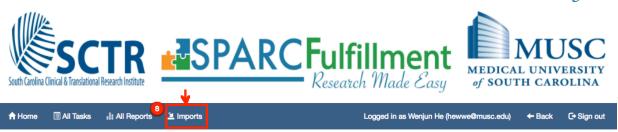

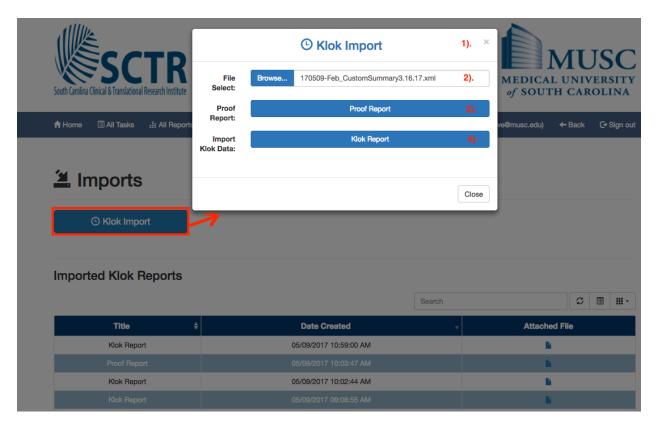

The first type of import user interface we built is for Klok. When clicking the "Klok Import" button on the new "Imports" tab, the user can:

- 1). Learn more about Klok mobile app by clicking the "Klok Import" title of the popup window, which leads to the Klok website (http://www.getklok.com/);
- 2). Upload a Klok report (.xml file that contains <entries>, <projects>, and <people> elements.
- 3). Run a "Proof Report" to simulate an import and generate the result report without actually importing data into SPARCFulfillment. This function was built to prevent data from wrongly imported and give users the chance to correct potential bad data in Klok.

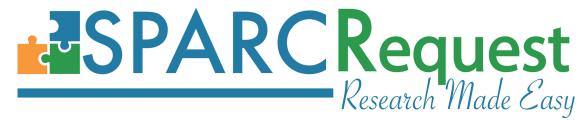

4). Import Klok data by clicking "Klok Report" button.

Note that both Proof Report and Klok Report are shown below with the time stamp. We strongly recommend running proof report and perform data corrections until the updated proof report has a 100% successful rate, before performing the real import.

## 7. (SPARCFulfillment) Gemfiles Updated

The gemfiles have been tested using Hakiri Facets and updated to improve security.

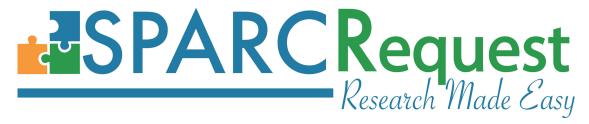

## List of Programming Changes with Links to GitHub

#### SPARCRequest v2.0.5:

| J. 7 V.          | terrequest visions.                                                 |                    |
|------------------|---------------------------------------------------------------------|--------------------|
| $\triangleright$ | (SPARCCatalog) Pricing Map Rates: Delete Override Price             | <u>View commit</u> |
| $\triangleright$ | Form Functionality Cleanup                                          | <u>View commit</u> |
| $\triangleright$ | Updating Capistrano to v3                                           | <u>View commit</u> |
| $\triangleright$ | (SPARCDashboard) View Epic Queue Reconfigurations: Part 1           | <u>View commit</u> |
| $\triangleright$ | (SPARCRequest-Data) Skipped Notes with Wrong Dates                  | <u>View commit</u> |
| $\triangleright$ | View Details Reconfig                                               | <u>View commit</u> |
| $\triangleright$ | View Epic Queue Part 2                                              | <u>View commit</u> |
| $\triangleright$ | (SPARCDashboard) Saved Filters Bug                                  | <u>View commit</u> |
| $\triangleright$ | (SPARCDashboard) Change Background Color of Finished Statuses       | View commit        |
| $\triangleright$ | Last Service Delete Redirect                                        | View commit        |
| $\triangleright$ | Rails 5 Upgrade                                                     | View commit        |
| $\triangleright$ | (SPARC/Epic) Interface Change to Send RMID Over                     | View commit        |
| $\triangleright$ | Step 3 Label Changes/Removed Bootstrapable Helpers                  | View commit        |
| $\triangleright$ | Changing Order of Items in Subsidy Form                             | View commit        |
| $\triangleright$ | Add New Document Types                                              | View commit        |
| $\triangleright$ | Study Type Controller Specs                                         | View commit        |
| $\triangleright$ | Locked Organizations Controller Specs                               | View commit        |
| $\triangleright$ | Service Calendar Bolded Text                                        | View commit        |
| $\triangleright$ | Removing Old CWF Code Related to Service Deletion in the Cart       | View commit        |
| $\triangleright$ | Step 2C Tooltips/Language Change                                    | View commit        |
| $\triangleright$ | Step 3 Tooltips                                                     | View commit        |
| $\triangleright$ | Allow Catalog Overlords to Modify Request                           | View commit        |
| $\triangleright$ | Protocol Filter – Search Query Not Being Saved to Database          | View commit        |
| $\triangleright$ | Add in Rails 5 Features (Models Inherit from Application Record)    | <u>View commit</u> |
| $\triangleright$ | Add in Rails 5 Features (Puma server, Action Cable, Action Job)     | View commit        |
| $\triangleright$ | User Mail Spec Random Failure Data Cleanup                          | View commit        |
| $\triangleright$ | Spec Random Failure Cleanup                                         | View commit        |
| $\triangleright$ | Organize Constants.yml Alphabetically                               | View commit        |
| $\triangleright$ | (SPARCRequest & SPARCDashboard) Study Information Page: Other       | <u>View commit</u> |
| $\triangleright$ | Refactor to Account For SSRs Protocol_ID Attribute & Setting SSR ID | View commit        |
| $\triangleright$ | (SPARCRequest) Email Logic Refactor and Scenarios                   | View commit        |
| $\triangleright$ | (SPARCRequest) New Popup Window Revamp                              | <u>View commit</u> |
| $\triangleright$ | Enable Modify Request Button for Catalog Overlords                  | <u>View commit</u> |
| $\triangleright$ | (SPARCReport) Protocol Report Configuration                         | <u>View commit</u> |
| $\triangleright$ | (SPARCRequest) Reports Code Cleanup                                 | View commit        |
| $\triangleright$ | Refactor Has Human Subjects Info? To Reduce Coupling                | View commit        |
| $\triangleright$ | (SPARCDashboard) Visit Controller Specs                             | View commit        |
| >                | Step 2C Duplicate Subsidy Field                                     | <u>View commit</u> |
| >                | Remove Survey Migration Binding.pry                                 | View commit        |
|                  | - · ·                                                               |                    |

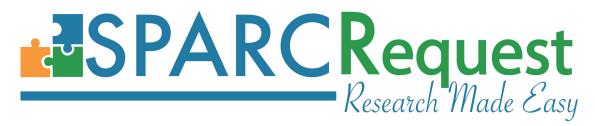

| $\triangleright$ | Random Spec Failure                                                                                                    | View commit        |
|------------------|----------------------------------------------------------------------------------------------------|--------------------|
| $\triangleright$ | REDCap API                                                                                                    | View commit        |
| $\triangleright$ | (SPARCRequest & SPARCDashboard) Study Information Page: Other                                                                                                    | View commit        |
| $\triangleright$ | (SPARCCatalog & SPARCDashboard) Change Parent of Organization 59                                                                                                    | View commit        |
| $\triangleright$ | Responses Controller Find_Survey Logic                                                                                                    | View commit        |
| $\triangleright$ | (SPARCCatalog & SPARCDashboard) Move Service 26480 to a New Org                                                                                                    | View commit        |
| $\triangleright$ | Modal Button Size Adjustment                                                                                                    | View commit        |
| $\triangleright$ | Last SSR Modal Refactor <u>View of State Control of State Control of State C</u> | commit             |
| $\triangleright$ | (SPARCRequest & SPARCDashboard) Allow Access Default for General User                                                                                                    | View commit        |
| $\triangleright$ | Story Changes to Epic Queues                                                                                                    | View commit        |
| $\triangleright$ | Document Form Allow Access Tooltip                                                                                                    | View commit        |
| $\triangleright$ | Allow Catalog Overlord to Access Service Requests                                                                                                    | View commit        |
| $\triangleright$ | Grabbing the Correct Audit Time for Submitted_at                                                                                                    | View commit        |
| $\triangleright$ | Text Edit for Proper Modal                                                                                                    | View commit        |
| $\triangleright$ | Spec Fix                                                                                                    | View commit        |
| $\triangleright$ | Audit Nil Case                                                                                                    | View commit        |
| $\triangleright$ | Separating Out Site Admins and Epic Queue Access Groups                                                                                                    | View commit        |
| $\triangleright$ | Study Form Errors                                                                                                    | View commit        |
| $\triangleright$ | (SPARCRequest) Service Request Report Fulfillment Column Bug                                                                                                    | View commit        |
| $\triangleright$ | (SPARCCatalog & SPARCDashboard) Clean Up Duplicated Research                                                                                                    | View commit        |
| $\triangleright$ | Epic Queue Modifications                                                                                                    | <u>View commit</u> |
| $\triangleright$ | Cart SSR Bug                                                                                                    | View commit        |
| $\triangleright$ | REDCap API                                                                                                    | View commit        |
| $\triangleright$ | Redirect to Dashboard After Last Service Deletion                                                                                                    | View commit        |
| $\triangleright$ | SSR Cart Bug                                                                                                    | View commit        |
| $\triangleright$ | Added Owner Column to SR Report                                                                                                    | <u>View commit</u> |
| $\triangleright$ | Set Blogs to Open in New Tab                                                                                                    | View commit        |
| $\triangleright$ | (SPARCRequest & SPARCDashboard) Add Line Item Notes on Visit Calendar                                                                                                    | <u>View commit</u> |
| $\triangleright$ | Dynamic Error Pages: Open Source Contribution from Code Elegance                                                                                                    | <u>View commit</u> |
| $\triangleright$ | Fixed Variables Having Incorrect Names                                                                                                    | <u>View commit</u> |
| $\triangleright$ | REDCap Field Value Bug                                                                                                    | <u>View commit</u> |
| $\triangleright$ | View Epic Queue Reconfigurations: Part I                                                                                                    | <u>View commit</u> |
| $\triangleright$ | Submission bug When Submitting Request as Catalog Overlord                                                                                                    | View commit        |
| $\triangleright$ | Organization Tag Bug                                                                                                    | <u>View commit</u> |
| $\triangleright$ | REDCap API Token Changes                                                                                                    | <u>View commit</u> |
| $\triangleright$ | Status Options Box Reconfig                                                                                                    | View commit        |
| $\triangleright$ | Service Request Merge                                                                                                    | <u>View commit</u> |
| $\triangleright$ | Temporary Service Calendar Column Fix                                                                                                    | <u>View commit</u> |
| $\triangleright$ | Fixing Missing Likert Value for Top Response                                                                                                    | <u>View commit</u> |
| $\triangleright$ | Temporary Service Calendar Column Fix Continued                                                                                                    | View commit        |
| $\triangleright$ | Tag List Bug Fix                                                                                                    | View commit        |
| $\triangleright$ | (SPARCDashboard) View Epic Queue Reconfigurations: Part I                                                                                                    | View commit        |

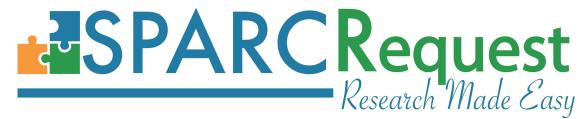

➤ (SPARCReport) Generate Report Button Disabled After Running a Report
➤ (SPARCCatalog, SPARCRequest, SPARCDashboard) Fix Disabled Buttons
➤ (SPARCRequest) Service Catalog Bug
➤ Service Tag Bug
➤ Associated Survey URL Bug
✓ View commit
✓ View commit
✓ View commit
✓ View commit

#### SPARCFulfillment v2.4.5:

➤ (SPARCFulfillment) Homepage Delete Total Study Costs Column and Add 2 columns inside

View commit

> (SPARCFulfillment-database) Script Needed to Replace Special Characters in Arm Name

|                  |                                                          | View commit        |
|------------------|----------------------------------------------------------|--------------------|
| $\triangleright$ | (SPARCFulfillment) Table Contents Alignment Bug Fix      | View commit        |
| $\triangleright$ | (SPARCFulfillment) Klok Import API                       | <u>View commit</u> |
| $\triangleright$ | (SPARCFulfillment) Gemfiles Pre-Production monthly Check | <u>View commit</u> |
| $\triangleright$ | (SPARCFulfillment) Upgrade to latest Rails 4 version     | View commit        |
| $\triangleright$ | (SPARCFulfillment) Fix procedure name task               | View commit        |
| $\triangleright$ | (SPARCFulfillment) Index Loading Issues Fix              | View commit        |